# **TRAINING OFFERING**

#### **Du kan nå oss här**

Kronborgsgränd 7, 164 46 Kista

Email: edu.ecs.se@arrow.com Phone: +46 8 555 188 00

## **Result Modification**

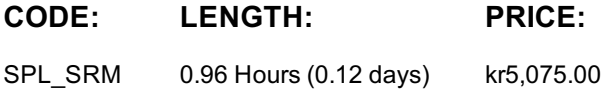

#### **Description**

This three-hour course is for power users who want to use commands to manipulate output and normalize data. Topics will focus on specific commands for manipulating fields and field values, modifying result sets, and managing missing data. Additionally, students will learn how to use specific eval command functions to normalize fields and field values across multiple data sources.

#### **Objectives**

- Manipulating Output
- Modifying Result Sets
- Managing Missing Data
- Modifying Field Values
- Normalizing with eval

### **Audience**

Search Experts Knowledge Managers

#### **Prerequisites**

To be successful, students should have a solid understanding of the following:

- How Splunk works
- Creating Search queries
- Knowledge Objects

#### **Programme**

Topic 1 – Manipulating Output

- Convert a 2-D table into a flat table with the untable command
- Convert a flat table into a 2-D table with thexyseries command

Topic 2 – Modifying Result Sets

- Calculate event statistics with the eventstats command
- Calculate "streaming" statistics with the streamstats command
- Modify values to segregate events with the bin command Topic 3 – Managing Missing Data
- Find missing and null values with the fillnull command Topic 4 – Modifying Field Values
- Understand the eval command
- Use conversion and text eval functions to modify field values
- Reformat fields with the foreach command Topic 5 – Normalizing with eval
- Normalize data with eval functions
- Identify eval functions to use for data and field normalization

#### **Further Information**

Individuals who enroll in this class will also be enrolled in an (eLearning with Labs) component. Completion of labs and quizzes is required in order to receive proof of completion.

#### **Session Dates**

På begäran, kontakta oss

#### **Ytterligare information**

Denna utb[ildning](https://edu.arrow.com/se/kontakta-oss/?courseCode=SPL_SRM&courseName=Result+Modification) finns också som utbildning på plats. Kontakta oss för mer information.